## **Kapitel 18**

# **Beleuchtung**

Die reellwertigen Koordinaten der Objekte im DC am Ende der Transformationspipeline müssen in ganzzahlige Pixelkoordinaten gerundet werden. Die Rasterung von Flächen kann mit Hilfe des Scanline-Verfahrens auf die von Linien zurückgeführt werden. In einem zweistufigen Algorithmus wird die Fläche zunächst in eine Menge horizontaler Linien, die sogenannten Spans, zerlegt. Die Eckpunkte dieser Spans ergeben sich durch Rasterung der Kanten nach dem vorgestellten Verfahren. In der zweiten Stufe wird dann jeder der Spans gerastert.

Das *Scanline*-Verfahren wird zur Vereinfachung und Beschleunigung des Rendering-Programms nur auf Dreiecke angewandt, denn Dreiecke sind die einfachsten Polygone. Gegenuber allgemeinen Po- ¨ lygonen bieten sie den Vorteil, daß sie planar und konvex sind. Für das Scanline-Verfahren eignen sie sich ausgezeichnet, da für jede Bildschirmzeile (Scanline) maximal zwei Schnittpunkte mit den Dreieckskanten auftreten.

Ein konvexes Polygon läßt sich gemäß der Abbildung triangulisieren, indem von einem beliebigen Eckpunkt aus zu allen nicht benachbarten Eckpunkten Diagonalen gezogen werden.

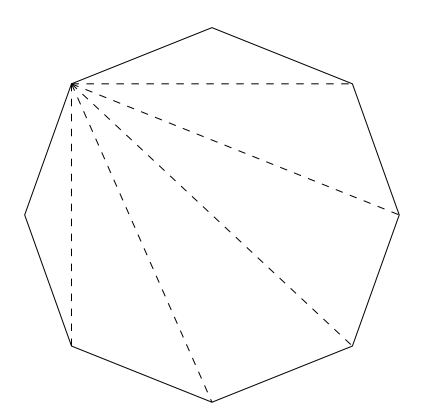

Abbildung 18.1: Triangulisierung eines konvexen Polygons

Unter Rasterung wird hier nicht nur das Füllen der Fläche in der Objektfarbe verstanden. Beim Einsatz des z-Buffers müssen neben den Pixelkoordinaten auch die z-Werte der Polygonpunkte interpoliert werden, um mit Hilfe dieser Tiefeninformation verdeckte Flächen zu unterdrücken.

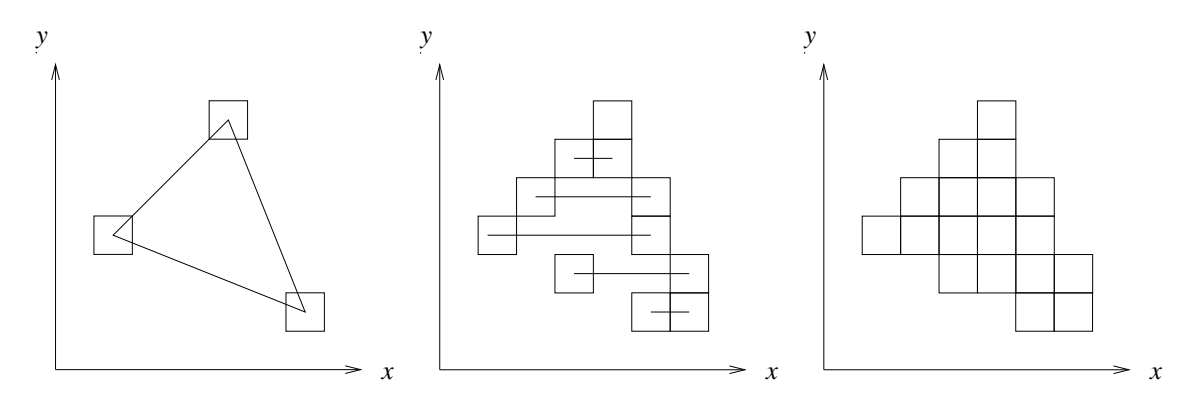

Abbildung 18.2: Scanline-Verfahren zur Rasterung von Dreiecken

Dabei ist zu beachten, daß die Anfangs- und Endpunkte der Spans sich mit einem von Swanson und Thayer 1986 entwickelten Algorithmus berechnen lassen, der dem Bresenham-Algorithmus für Linien ähnlich ist.

```
public void drawSpanStartPoints(int xa, int xe, int ya, int ye) {
  int dx, dy, x, y, error, mi, mf, schritt;
  dx = xe-xa;dy = ye-ya;
  error = -dy;
  mi = dx / dy;
  mf = 2*(dx*dy);
  schritt = -2*dy;
  for(y=ya; y < y \in j y++) {
    setPixel(x, y);
    x += m i;error += mf;if(error > 0) {
      x++;error += schritt;
    }
  }
}
```
Außerdem sind je nach Schattierungs-Verfahren auch die Farbwerte bzw. die Normalenvektoren, die in den Eckpunkten gegeben sind, über die Fläche zu interpolieren. Verschiedene Farbwerte auf den Objektflächen ergeben sich durch die individuelle Beleuchtung der Punkte. Die Interpolation der Normalen simuliert dabei einen gekrümmten Flächenverlauf. Grundlegend für die Schattierungs-Verfahren ist die Beleuchtung einer Szene mit Hilfe von unterschiedlichen Lichtmodellen.

## **18.1 Bestandteile der Beleuchtung**

Um künstlich hergestellte Bilder wirklich realistisch aussehen zu lassen, muß eine Beleuchtung der darzustellenden Objekte durchgeführt werden. Dieser Prozeß wird in der Computergrafik Lighting genannt. Die dabei verwendeten Modelle bilden die Lichtverhältnisse sowie die Oberflächenbeschaffenheiten der Objekte nicht völlig naturgetreu nach, sondern sind nur Näherungen, deren Qualität vom Rechenaufwand abhangt. Die erzeugten Bilder bzw. die eingesetzten Modelle stellen somit einen ¨ Kompromiß zwischen Darstellungsgenauigkeit und verfügbarer Rechenzeit dar.

Die Intensität des Lichts, das von einer Oberfläche empfangen wird, hängt von den Lichtquellen in der Umgebung sowie von der Struktur und der Materialart der beleuchteten Fläche ab. Ein Teil des empfangenen Lichts wird vom Körper absorbiert und der Rest reflektiert. Wird das gesamte Licht absorbiert, ist der Korper nicht direkt sichtbar, sondern er hebt sich schwarz vom Hintergrund ab. ¨ Erst durch die Reflexion des Lichts wird das Objekt selbst sichtbar. Seine Farbe hängt vom Anteil der absorbierten und reflektierten Farben ab.

In die Berechnung des Farbwertes eines Objektpunktes fließen ein:

- der Augenpunkt des Betrachters,
- die Zahl und Art der Lichtquellen,
- die Materialeigenschaften des Objekts,
- der Normalenvektor des Objekts in diesem Punkt.

#### **18.1.1 Lichtquellen**

In den meisten Grafiksystemen werden vier Modelle von Lichtquellen definiert:

- Umgebungslicht (*ambient light*),
- gerichtetes Licht (*directed light* oder *infinite light*),
- Punktlicht (*point light* oder *positional light*),
- Strahler (*spot light*).

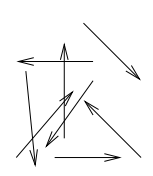

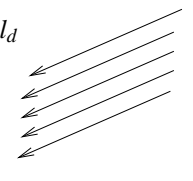

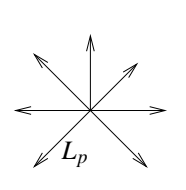

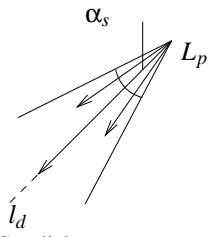

ambientes Licht gerichtetes Licht Punktlicht Spotlicht

Abbildung 18.3: Vier Modelle von Lichtquellen (schematisch)

Das einfachste Lichtmodell ist das *Umgebungslicht*, das durch eine konstante Intensität  $I_a$  definiert ist. Diese ungerichtete Hintergrundbeleuchtung simuliert das Licht, das durch Reflexion an den einzelnen Gegenständen überall in einer Szene vorhanden ist und dessen Quelle nicht feststellbar ist.

*Gerichtetes Licht* ist definiert durch eine Intensität  $I_g$  und eine Lichtrichtung  $\mathbf{L}_g$ . Es ist gekennzeichnet durch Lichtstrahlen, die parallel aus dem Unendlichen in eine bestimmte Richtung strahlen, vergleichbar mit dem Sonnenlicht.

Ein *Punktlicht* mit der Intensität  $I_0$  hat eine Position  $L_p$  im Raum (WC), von der aus es in alle Richtungen gleichförmig abstrahlt wie eine Glühbirne. Die Intensität des Lichts nimmt mit zunehmender Entfernung *r* ab nach der Formel

$$
I(r) = \frac{I_0}{C_1 + C_2 \cdot r}.
$$

Dabei bezeichnet *r* den Abstand von der Punktlichtquelle.  $C_1$  und  $C_2$  heißen Abschwächungskoeffizienten (*attenuation coefficients*,  $C_1 \geq 1$ ,  $C_2 \geq 0$ ).

Das aufwendigste Lichtmodell ist der Strahler (Spot). Dieser hat wie das Punktlicht eine Intensität  $I_0$ , eine Position  $L_p$  sowie die Abschwächungskoeffizienten  $C_1$  und  $C_2$ . Dazu kommt eine bevorzugte Lichtrichtung **l***d*, um die herum das Licht nur im Winkel α*<sup>s</sup>* (*spread angle*) abgestrahlt wird. Außerhalb dieses Lichtkegels ist die Intensität Null. Der *concentration exponent L*<sub>e</sub> definiert, wie stark die ausgesandte Lichtenergie mit zunehmendem Winkel zwischen **l***<sup>d</sup>* und der Strahlrichtung **r** abnimmt. Die Abnahme ist proportional zu

$$
\cos(\mathbf{r},\mathbf{l}_d)^{L_e}
$$

innerhalb des durch α<sub>s</sub> definierten Lichtkegels. Je größer L<sub>e</sub>, um so stärker ist die Intensität im Zentrum des Lichtkegels gebündelt.

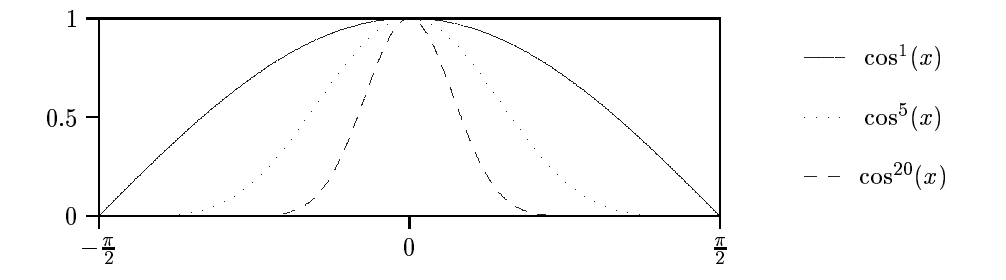

Abbildung 18.4: Lichtintensitatsverteilung beim Strahler (schematisch) ¨

#### **18.1.2 Reflexionseigenschaften**

Die Lichtreflexion an Objekten im fast realistischen *Phong-Modell* besteht aus drei Termen:

- ambientes Licht,
- diffus reflektiertes gerichtetes Licht,
- spekular reflektiertes gerichtetes Licht.

Diese Terme werden berechnet und zu einer Farbe zusammengefaßt, um den resultierenden Farbeindruck zu erhalten:

$$
\overline{C} = \overline{C_a} + \sum_{i=1}^n (\overline{C_{d_i}} + \overline{C_{s_i}}) .
$$

Dabei ist  $\overline{C}$  das gesamte von einem Punkt der Oberfläche reflektierte farbige Licht, *n* ist die Anzahl der Lichtquellen,  $\overline{C_a}$  ist die an diesem Objekt beobachtete ambiente Hintergrundbeleuchtung und  $\overline{C_{d_i}}, \overline{C_{s_i}}$ sind die diffusen und spekularen Anteile des reflektieren Lichts für die Lichtquelle *i*. Die Herleitungen müssen im RGB-Modell für jede der drei Grundfarben getrennt betrachtet werden.

#### 18.1.3 Oberflächeneigenschaften

Das Reflexionsverhalten (und damit das Erscheinungsbild) eines Körpers wird durch folgende Oberflächeneigenschaften bestimmt:

- *k<sup>a</sup>* ambienter Reflexionskoeffizient,
- *k<sup>d</sup>* diffuser Reflexionskoeffizient,
- *k<sup>s</sup>* spekularer Reflexionskoeffizient,
- $\overline{O_d}$  diffuse Objektfarbe,
- $\overline{O_s}$  spekulare Objektfarbe,
- *O<sup>e</sup>* spekularer Exponent.

Die *ambiente Reflexion* gibt das Verhalten eines Körpers bei ambienter Beleuchtung wieder. Der ambiente Reflexionskoeffizient  $k_a$  gibt an, wieviel des einfallenden ambienten Lichts der Intensität  $I_a$ vom Objekt in seiner diffusen Objektfarbe  $\overline{O_d}$  reflektiert wird:

$$
\overline{C_a}=k_a\cdot I_a\cdot\overline{O_d}.
$$

Die diffuse Reflexion basiert auf dem Phänomen der Streuung. Eintreffendes Licht dringt in den Körper ein und wird von seinen tieferen Schichten gleichmaßig in alle Richtungen gestreut. Das reflektierte ¨ Licht hat die diffuse Objektfarbe  $\overline{O_d}$ . Die Intensität  $I_e$  des einfallenden Lichts in einem Punkt ist proportional zum Cosinus des Winkels zwischen der Flächennormale N in dem Punkt und der Richtung zur Lichtquelle **L** (*Cosinusgesetz von Lambert*):

$$
I_e \propto \cos(L, N) \; .
$$

Das ambiente Licht wird hierbei nicht berücksichtigt, weshalb auch von gerichteter Reflexion gesprochen wird. Für einen diffusen Reflektor gilt

$$
\overline{C_d} = k_d \cdot I_e \cdot \overline{O_d},
$$

wobei *k<sup>d</sup>* angibt, wie stark die diffuse Reflexion ist.

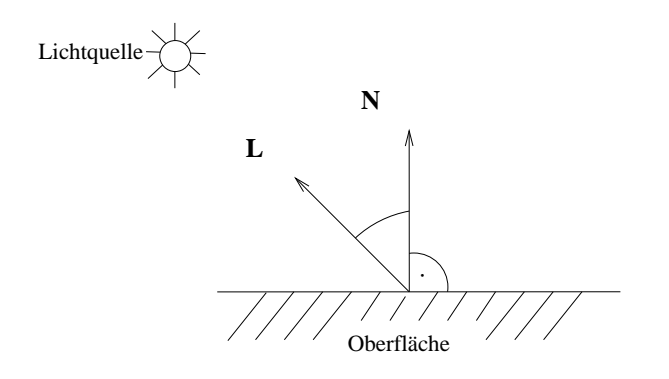

Abbildung 18.5: Cosinusgesetz von Lambert (für diffuse Reflexion)

Die *spekulare Reflexion* beruht auf dem Phänomen der Spiegelung. Eintreffendes Licht wird an der Oberflache des Objekts gespiegelt (Einfallswinkel = Ausfallswinkel). Das reflektierte Licht hat die ¨ spekulare Objektfarbe *O<sup>s</sup>* , da keine tiefere Wechselwirkung mit dem Objekt stattfindet. Wird das Objekt aus der Reflexionsrichtung betrachtet, so hat es an dieser Stelle einen Glanzpunkt (*Highlight*) in der Farbe  $\overline{O_s}$ .

Naturliche Materialien sind zumeist keine perfekten Spiegel und strahlen deshalb nicht nur ge- ¨ nau in die Reflexionsrichtung, sondern auch mit abnehmender Intensitat in andere Richtungen. Von ¨ Phong stammt das Modell, daß die abgestrahlte Lichtmenge exponentiell mit dem Cosinus zwischen Reflexionsrichtung **R** und Betrachterrichtung **A** abnimmt. Der spekulare Exponent *O<sup>e</sup>* bestimmt dabei den Öffnungswinkel des Streukegels um **R**, unter dem viel Licht reflektiert wird. Für  $O_e \leq 5$ ergeben sich große, für  $O_e \gg 10$  kleine Streukegel.

Für einen spekularen Reflektor gilt:

$$
\overline{C_s} = k_s \cdot I_e \cdot \overline{O_s} \cdot \cos(\mathbf{R}, \mathbf{A})^{O_e}.
$$

Dabei ist  $I_e$  die Intensität des einfallenden nicht-ambienten Lichts.  $k_s$  gibt an, wieviel von  $I_e$  gespiegelt wird.

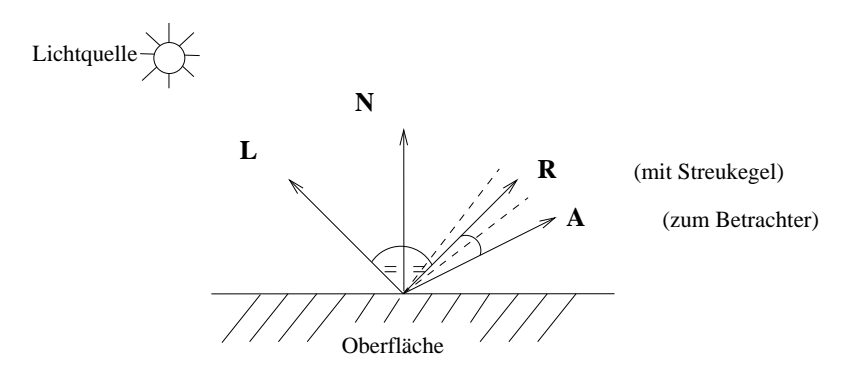

Abbildung 18.6: Spekulare Reflexion nach Phong

#### **18.1.4 Materialeigenschaften**

Um im Rendering-Programm Materialeigenschaften nachzuahmen, müssen vom Benutzer insbesondere *ka*, *k<sup>d</sup>* und *k<sup>s</sup>* sinnvoll eingestellt werden. Damit ein Objekt nicht mehr Licht aussendet als es empfängt, sollte grundsätzlich  $0 \le k_a, k_d, k_s \le 1$  gelten, für die Reflexion von gerichtetem Licht zusätzlich  $k_d + k_s \leq 1$ . Wird  $k_a$  im Verhältnis zu  $k_d$  und  $k_s$  sehr groß gewählt, so ist der beleuchtete Gegenstand sehr kontrastarm. Für matte Gegenstände sollte  $k_d \gg k_s$ , für spiegelnde  $k_s > k_d$  gelten. Je größer  $O<sub>e</sub>$  ist, um so ähnlicher wird das Reflexionsverhalten dem eines idealen Spiegels.

## **18.2 Schattierungsalgorithmen**

Nach den Grundlagen über die Beleuchtung und die Rasterung von Flächen werden in diesem Abschnitt drei Schattierungsalgorithmen vorgestellt, die mit unterschiedlicher Genauigkeit reale Beleuchtungsverhaltnisse nachbilden. Hierbei handelt es sich um inkrementelle Verfahren, die die vor- ¨ gestellten empirischen Beleuchtungsmodelle verwenden. Die Rasterung der Flächen erfolgt nach der Triangulisierung; deshalb heißen diese Verfahren auch *Dreieck-Shading*-Algorithmen.

#### **18.2.1 Flat-Shading**

Das einfachste Schattierungsmodell für ebenflächig begrenzte Objekte ist das *Flat-Shading*. Es verwendet konstante Farbwerte für die einzelnen Dreiecke der Oberfläche. Dazu werden die drei Eckpunkte im WC (wegen der erforderlichen Entfernungen) mit dem vorgestellten Phong-Modell beleuchtet. Nach der Abbildung in die Pixelkoordinaten (DC) werden mit dem Rasteralgorithmus alle Pixel der Dreiecksflache in der Farbe des Mittelwertes der drei Eckfarbwerte gesetzt: ¨

$$
\overline{C_i} = \frac{\overline{C_A} + \overline{C_B} + \overline{C_C}}{3} \ \forall P_i \in \Delta(P_A, P_B, P_C) \ .
$$

Dabei bezeichnet  $\overline{C_i}$  den RGB-Farbwert für Pixel  $P_i$  (siehe Abbildung 18.7).

Beim Flat-Shading wird die Oberfläche des Objekts grob schattiert, die Helligkeitsübergänge sind nicht fließend. Die Qualität der erzeugten Bilder hängt vor allem von der Größe der Dreiecke ab. Das Hauptproblem dieses Verfahrens hängt mit der Eigenschaft des menschlichen Auges zusammen, sprunghafte Intensitätsunterschiede verstärkt wahrzunehmen. Der Randbereich einer helleren Fläche erscheint heller und der Randbereich einer angrenzenden dunkleren Fläche dunkler als der Rest des jeweiligen Polygons. Dieser Effekt wird *Mach-Band-Effekt* genannt.

#### **18.2.2 Gouraud-Shading**

Eine Verbesserung der konstanten Schattierung stellt der Algorithmus von Gouraud dar, der die Farbe eines Pixels im Inneren des Dreiecks durch Interpolation der Eckfarbwerte bestimmt. Dazu werden in diesem scanline-orientierten Algorithmus in den Eckpunkten die Farbwerte ermittelt, die dann zur Interpolation entlang der Polygonkanten verwendet werden.

In der Abbildung berechnen sich die Farbwerte der Pixel  $P_1(x_1, y)$  und  $P_2(x_2, y)$  wie folgt:

$$
\overline{C_1} = \overline{C_A} \frac{y - y_C}{y_A - y_C} + \overline{C_C} \frac{y_A - y}{y_A - y_C}, \quad \overline{C_2} = \overline{C_A} \frac{y - y_B}{y_A - y_B} + \overline{C_B} \frac{y_A - y}{y_A - y_B}.
$$

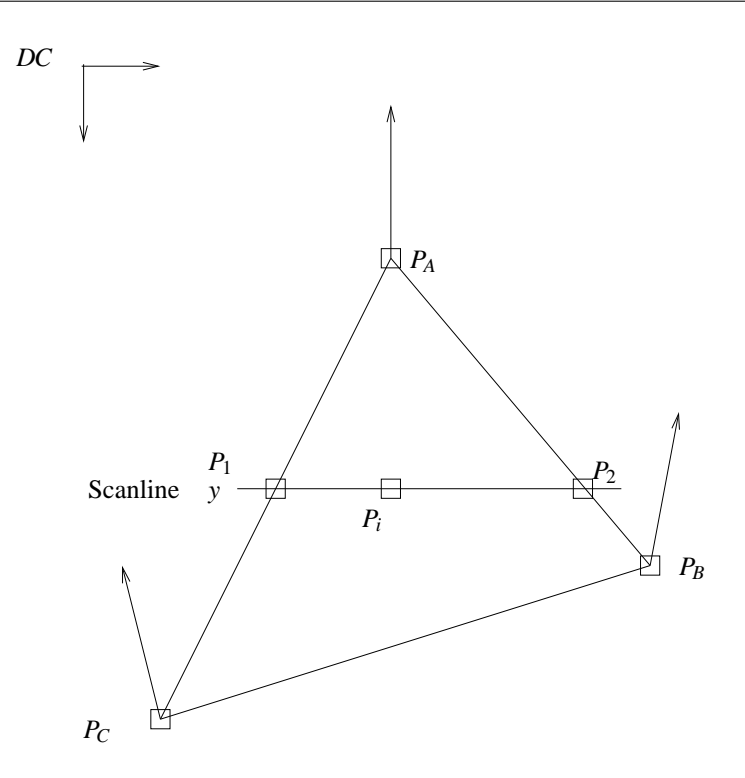

Abbildung 18.7: Dreieck-Shading

Für den Punkt  $P_i(x_i, y)$  innerhalb der Fläche ergibt sich die Farbe aus den Randpunkten  $P_1$  und  $P_2$  der Scanline:

$$
\overline{C_i} = \overline{C_1} \frac{x_2 - x_i}{x_2 - x_1} + \overline{C_2} \frac{x_i - x_1}{x_2 - x_1}.
$$

Die Interpolation der Farbwerte ist Teil des Rasteralgorithmus.

Das Gouraud-Shading beseitigt den Mach-Band-Effekt nur zum Teil, da das Auge sogar auf Unstetigkeiten in der zweiten Ableitung der Helligkeitskurve in der beschriebenen Art reagiert. Ein weiterer Nachteil liegt in den verformt dargestellten Spiegelungsflächen, die auf die Polygonaufteilung zurückzuführen sind. Dadurch erscheinen die Highlights der spekularen Reflexion auf großen ebenen Flächen evtl. gar nicht oder auf gekrümmten Flächen verzerrt. Eine Möglichkeit, diese unrealistischen Effekte zu begrenzen, besteht in der Verkleinerung der approximierenden Polygone, was einen höheren Rechenaufwand zur Folge hat.

#### **18.2.3 Phong-Shading**

Eine zufriedenstellende Lösung der angesprochenen Probleme läßt sich durch den Algorithmus von Phong erzielen. Basierend auf dem besprochenen Beleuchtungsmodell fuhrt dieser Algorithmus die ¨ Farbwertberechnung für jedes Pixel der Dreiecksfläche explizit durch (per pixel shading). Die dazu benötigten Normalenvektoren müssen zunächst aus den Normalenvektoren in den Eckpunkten berechnet werden. Für die Fläche in der Abbildung ergeben sich die Normalenvektoren in  $P_1$  und  $P_2$  durch lineare Interpolation der in *P<sup>A</sup>* und *P<sup>C</sup>* bzw. *P<sup>A</sup>* und *P<sup>B</sup>* und daraus wiederum die Normalenvektoren entlang der Scanline. Dabei ist zu beachten, daß für die Beleuchtung die Koordinaten und Normalen im WC herangezogen werden.

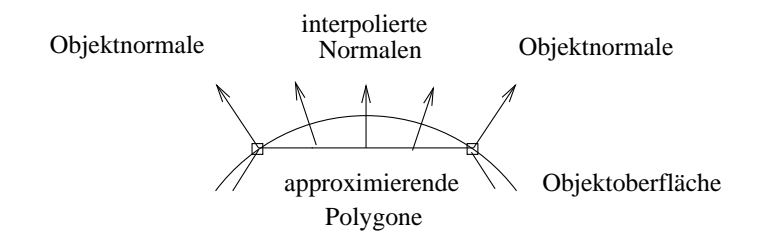

Abbildung 18.8: Interpolation der Normalen beim Phong-Shading

Durch die Interpolation der Normalen ist das Phong-Shading in der Lage, den ursprünglich gekrümmten Verlauf der Oberflache wiederherzustellen, obwohl das Objekt durch planare Polygone approxi- ¨ miert wird. Dadurch ergibt sich eine fast naturliche spekulare Reflexion mit scharfen Highlights. ¨

Auch mit weniger approximierenden Polygonen ergeben sich bessere Bilder als beim Gouraud-Shading; der Mach-Band-Effekt wird weitgehend unterdrückt. Diese hohe Qualität hat ihren Preis: Statt der Beleuchtung von drei Eckpunkten beim Flat- und Gouraud-Shading müssen beim Phong-Shading alle Pixel des Dreiecks beleuchtet werden,

## **18.3 Schatten**

Zur Berechnung von Schatten eignen sich alle *Hidden-Surface*-Algorithmen, da die verdeckten Flächen einer Szene genau den beschatteten Flächen entsprechen, wenn die Position der Lichtquelle und des Betrachters zusammenfallen.

Zunächst wird daher als Phase 1 aus der Sicht der Lichtquelle die Szene in einen Schattentiefenpuffer abgebildet. Phase 2 berechnet dann für den jeweiligen Betrachtungsstandpunkt die Szene mit einem modifizierten Tiefenpuffer-Algorithmus: Ergibt die Überprüfung des z-Wertes mit dem Eintrag tiefe[x,y] im Tiefenpuffer, daß dieses Pixel sichtbar ist, so wird der Punkt *P*(*x*, *y*,*z*) in den Koordinatenraum von Phase 1 transformiert. Ist die *z*-Koordinate *z*' des transformierten Punktes *P* größer oder gleich dem Eintrag [x',y'] im Schattentiefenpuffer, dann liegt der Punkt P nicht im Schatten, andernfalls liegt er im Schatten, und seine Intensitat muß entsprechend reduziert werden. ¨ Schatten können auch mit Hilfe von Maps berechnet werden (s. folgendes Kapitel).